# medialcopster

### Panel for Adobe<sup>®</sup> Premiere<sup>®</sup> Pro CC

**Partner Solution** 

#### Integration for more efficiency

The medialoopster Panel makes video editing simple, fast and convenient. The integrated panel gives users immediate access to all medialoopster features inside Adobe Premiere Pro.

Users are no longer disrupted by switching back and forth between applications. This leaves editors more time and space for creativity and less time for managing files.

#### medialoopster Panel for faster workflow

The medialoopster Panel for Adobe Premiere Pro enables a smooth workflow and optimizes work processes. Users can search for digital assets, import them and subsequently export the completed timeline without ever leaving the editing application.

A shared footage collection or rough-cut of one editor can be imported via panel by another editor on any computer, thus speeding up and optimizing collaborations among creative minds.

The advantages of medialoopster Panel lie not only in the streamlining and acceleration of the editing workflow but also in the inheritance of metadata – during import, editing process as well as export.

In addition, export settings can be defined and fixed. This way, video editors no longer have to struggle with formats and codecs, false settings are easily avoided.

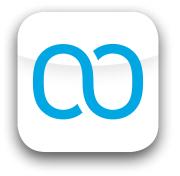

#### Important medialoopster functions are directly accessible in Adobe Premiere Pro and optimize interaction between editing and media asset management:

- Search of names, keywords and descriptions
- Display of shots, keywords, copyright information, timecodes and duration
- Preview of assets and shots in the Adobe Premiere Pro source window prior to import
- Import of assets
- Loading of own or other users' shared favorites
- Import of favorites as an Adobe Premiere Pro sequence and subclip collection
- Export of sequences with FCP-XML and extraction of the metadata
- Plain FCP-XML export
- Integration of exported assets while retaining all metadata and taking in consideration to other assets

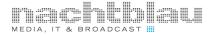

User-defined affiliations with so-called productions that enable a separation of content also take effect in the medialoopster Panel. This is assured by individual user permission settings.

| medialoopster<br>Search | Favorites        | Export                                                                       | Settings                                                                                                    | Signed in as rita@medialoopster.com     | Signout | Users have access to<br>either one or several<br>productions.                                                                                           |
|-------------------------|------------------|------------------------------------------------------------------------------|----------------------------------------------------------------------------------------------------|-----------------------------------------|---------|----------------------------------------------------------------------------------------------------|
| Export XML              | Expor            | Export Setting:<br>Source range:                                             | Lifestyle Love  Lifestyle Love Playout Lifestyle Entire sequence Asset name                                         |                                         |         | In this first example, the<br>user 'Rita' has access to all<br>assets of the production<br>'Lifestyle Love'. Other<br>productions are not<br>displayed. |
| medialoopster<br>Search | r ≡<br>Favorites | Export                                                                       | Settings                                                                                                    | Signed in as tandriel@medialoopster.com | Signout | In this second example,<br>the user 'Tandriel' has                                                                                                    |
| Export XML              |                  | Source range:                                                                | Happy Animals and Nature<br>Happy Animals and Nature<br>Playout Animals and Nature<br>Entire sequence<br>Asset name |                                         |         | access to all assets of the<br>production 'Happy Animals<br>and Nature'. Other<br>productions are not<br>displayed.                                     |
|                         |                  |                                                                              |                                                                                                    |                                         |         |                                                                                                    |
| medialoopster<br>Search | r ≡<br>Favorites | Export                                                                       | Settings                                                                                                    | Signed in as susan@medialoopster.com    | Signout | In this third example, the user 'Susan' has access to                                                                                                   |
| Export XML              |                  | Production:<br>Export Setting:<br>Source range:<br>Asset name:<br>t sequence | Lifestyle Love<br>News<br>Happy Animals and Nature                                                                  |                                         |         | all available productions of<br>the company.                                                                                                    |

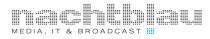

#### Search of names, keywords and descriptions

| medialoopster   |                  |               |                                         |            |
|-----------------|------------------|---------------|-----------------------------------------|------------|
| Search          | Favorites Export | Settings      | Signed in as tandriel@medialoopster.com | Signout    |
|                 |                  |               |                                         |            |
| Video           | More Options     |               |                                         |            |
|                 | Name             | Macaw         | I                                       |            |
|                 | Description      | : Description |                                         |            |
|                 |                  |               |                                         |            |
| Select keywords |                  |               |                                         | Search     |
| Preview         | Name             |               | Licenses Medi                           | a-Duration |
|                 | Amazon Macaw     |               | confer 00:C                             | 00:15:15   |
|                 |                  |               |                                         |            |
|                 |                  |               |                                         |            |

In this first example, the user 'Tandriel' is searching for the asset name or for parts of the asset name.

| Search Favorites Export | Settings | Signed in as tandriel@medialoopster.com | Signout     |
|-------------------------|----------|-----------------------------------------|-------------|
| Video     More Options  |          |                                         |             |
| Name:                   |          |                                         |             |
| Description:            | papagei  |                                         |             |
|                         |          |                                         | Search      |
| Preview Name            |          | Licenses Med                            | ia-Duration |
| Amazon Macaw            |          | confer 00:0                             | 00:15:15    |

In this second example, the user is searching for the asset description or for parts of the asset description.

| medialoopster ≡   |                          |          |                  |                      |                |
|-------------------|--------------------------|----------|------------------|----------------------|----------------|
| Search F          | avorites Export          | Settings | Signed in as tan | driel@medialoopster. | com Signout    |
|                   |                          |          |                  |                      |                |
| Video             | # More Options           |          |                  |                      |                |
| animals, day, nor | mal view, tripod, mediur | m shot,  |                  |                      | Search         |
| Preview           | Name                     |          |                  | Licenses             | Media-Duration |
| +                 | natures best             |          |                  | confer, payment      | 00:01:51:21    |
| •                 | Wings                    |          |                  | confer, payment      | 00:00:26:20    |
| •                 | Bald eagle               |          |                  | payment              | 00:00:15:07    |
| •                 | Amazon Macaw             |          |                  | confer               | 00:00:15:15    |
|                   |                          |          |                  |                      |                |

In this third example the user is searching for assets that contain certain keywords.

## Display of shots, keywords, copyright information, timecodes and duration

| Starch       Favorites       Export       Settings       Signed in as rita@medialoopster.com       Signout         Video       More Options       Name: city jocks       Description:       Description: |
|----------------------------------------------------------------------------------------------------|
| Name: city jocks         Description: Description         Select keywords       Icenses       Media-Duration         Preview       Name       Icenses       Media-Duration         City jocks       Confer, payment, free       00:00:27:23         Preview       Media-Duration Media-Start       Media-End         City jocks       Confer, payment, free       00:00:27:23         Preview       Media-Duration Media-Start       Media-End         City, dusk, evening, landscape, long shot, night, tripod       confer       00:00:00:01:14       00:00:00:00       00:00:00:01:15       00:00:00:01:18         Gity, dusk, evening, landscape, long shot, night, tripod       confer       00:00:01:12       00:00:02:16       00:00:02:02         Gity, dusk, evening, landscape, long shot, night, transportation, tripod       payment       00:00:01:12       00:00:02:23       00:00:02:22         Gity, dusk, evening, landscape, long shot, night, transportation, tripod       payment       00:00:02:16 <t< td=""></t<>                                                                                                    |
| Description: Description         Select keywords       Search         Preview       Name       Licenses       Media-Duration         city jocks       confer, payment, free       00:00:27:23         Preview       Keywords       License       Media-End         city, dusk, evening, landscape, long shot, night, tripod       confer       00:00:00:14       00:00:00:00       00:00:00:14         day, handheld, inside, medium shot, people       payment       00:00:01:12       00:00:04:19       00:00:06:06         day, handheld, inside, medium shot, people       payment       00:00:01:12       00:00:06:07       00:00:07:22         day, handheld, inside, medium shot, people       payment       00:00:01:15       00:00:07:22       00:00:07:22         day, handheld, inside, medium shot, people       payment       00:00:01:15       00:00:07:22       00:00:07:22         day, handheld, inside, medium shot, people       payment       00:00:01:15       00:00:07:22       00:00:07:22         day, handheld, inside, medium shot, people       payment       00:00:01:15       00:00:07:22       00:00:07:22         day, handheld, inside, medium shot, people       payment       00:00:01:16       00:00:07:23       00:00:01:14                                                                                                    |
| Preview       Name       Licenses       Media-Duration         Image: City Jocks       confer, payment, free       00.00:27:23         Preview       Keywords       License       Media-Duration         Image: City, dusk, evening, landscape, long shot, night, tripod       confer       00:00:04:14       00:00:00:04         Image: City, dusk, evening, landscape, long shot, night, tripod       confer       00:00:00:12       00:00:04:15       00:00:04:18         Image: City, dusk, evening, landscape, long shot, night, tripod       payment       00:00:01:12       00:00:04:19       00:00:06:06         Image: City, dusk, evening, landscape, long shot, night, transportation, tripod       payment       00:00:01:15       00:00:07:22         Image: City, dusk, evening, landscape, long shot, night, transportation, tripod       confer       00:00:02:16       00:00:07:23                                                                                                    |
| Image: city jocks       confer, payment, free       00:00:27:23         Preview       Keywords       License       Media-Duration       Media-Start       Media-End         City, dusk, evening, landscape, long shot, night, tripod       confer       00:00:04:14       00:00:00:04       00:00:04:14         Gay, handheld, inside, medium shot, people       payment       00:00:01:12       00:00:04:19       00:00:06:06         Gay, handheld, inside, medium shot, people       payment       00:00:01:12       00:00:06:07       00:00:07:22         Gay, handheld, inside, medium shot, people       payment       00:00:01:15       00:00:07:22       00:00:07:22         Gity, dusk, evening, landscape, long shot, night, transportation, tripod       confer       00:00:02:16       00:00:07:23       00:00:01:14                                                                                                    |
| Preview         Keywords         License         Media-Duration         Media-Start         Media-End           city, dusk, evening, landscape, long shot, night, tripod         confer         00:00:04:14         00:00:00:00         00:00:04:14           day, handheld, inside, medium shot, people         payment         00:00:01:12         00:00:04:19         00:00:00:6:06           day, handheld, inside, medium shot, people         payment         00:00:01:12         00:00:04:19         00:00:00:6:06           day, handheld, inside, medium shot, people         payment         00:00:01:12         00:00:06:07         00:00:07:22           day, handheld, inside, medium shot, people         payment         00:00:01:15         00:00:07:22         00:00:07:22           day, handheld, inside, medium shot, people         payment         00:00:02:16         00:00:07:23         00:00:07:22                                                                                                    |
| Image: city, dusk, evening, landscape, long shot, night, tripod         confer         00:00:04:14         00:00:00:00         00:00:04:14           day, handheld, inside, medium shot, people         payment         00:00:00:112         00:00:04:15         00:00:09:18           day, handheld, inside, medium shot, people         payment         00:00:01:12         00:00:04:19         00:00:09:10           day, handheld, inside, medium shot, people         payment         00:00:01:12         00:00:06:07         00:00:07:22           day, handheld, inside, medium shot, people         payment         00:00:01:15         00:00:06:07         00:00:07:22           day, handheld, inside, medium shot, people         payment         00:00:02:16         00:00:07:23         00:00:10:14                                                                                                    |
| day, handheld, inside, medium shot, people       payment       00:00:00:03       00:00:04:15       00:00:04:18         day, handheld, inside, medium shot, people       payment       00:00:01:12       00:00:04:19       00:00:06:06         day, handheld, inside, medium shot, people       payment       00:00:01:15       00:00:06:07       00:00:07:22         day, handheld, inside, medium shot, people       payment       00:00:01:15       00:00:07:22       00:00:01:14         city, dusk, evening, landscape, long shot, night, transportation, tripod       confer       00:00:02:16       00:00:07:23       00:00:10:14                                                                                                    |
| day, handheld, inside, medium shot, people         payment         00:00:01:12         00:00:04:19         00:00:06:06           day, handheld, inside, medium shot, people         payment         00:00:01:15         00:00:06:07         00:00:07:22           city, dusk, evening, landscape, long shot, night, transportation, tripod         confer         00:00:02:16         00:00:07:23         00:00:10:14                                                                                                    |
| day, handheld, Inside, medium shot, people         payment         00:00:01:15         00:00:06:07         00:00:07:22           city, dusk, evening, landscape, long shot, night, transportation, tripod         confer         00:00:02:16         00:00:07:23         00:00:10:14                                                                                                    |
| city, dusk, evening, landscape, long shot, night, transportation, tripod confer 00:00:02:16 00:00:07:23 00:00:10:14                                                                                                    |
|                                                                                                    |
| day, handheld, inside, medium shot, people payment 00:00:01:17 00:00:10:15 00:00:12:07                                                                                                    |
|                                                                                                    |
| day, handheld, inside, medium shot, people payment 00:00:00:16 00:00:12:08 00:00:12:24                                                                                                    |
| city, dusk, evening, landscape, long shot, night, transportation, tripod confer 00:00:03:11 00:00:13:00 00:00:16:11                                                                                                    |
| day, handheld, inside, medium shot, people payment 00:00:00:14 00:00:16:12 00:00:17:01                                                                                                    |
| day, handheld, inside, medium shot, people payment 00:00:03:10 00:00:17:02 00:00:20:12                                                                                                    |
| american, building, city, doily, evening, full shot, industrial, inside, night, tech, time free 00:00:00:14 00:00:20:13 00:00:21:02                                                                                                    |
| american, building, city, dolly, evening, full shot, industrial, inside, night, tech, time free 00:00:00:00 00:00:21:03 00:00:21:03                                                                                                    |

In this example, the user 'Rita' searched for the asset 'city jocks.' The shot view can be opened by using the small +- symbol to the left of the thumbnail (this has already taken place here). This way all keywords for the shot are displayed along with copyright information, media duration as well as media start and media end points.

#### Preview of assets and shots in the Adobe Premiere Pro source window prior to import

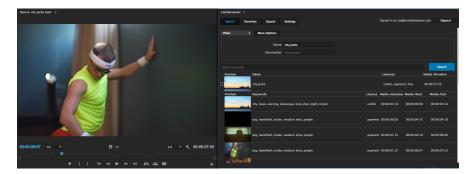

By clicking on the thumbnails of assets or shots, a preview will be loaded into Adobe Premiere Pro's source window. The playhead will jump to the In point of the asset or shot selected. As soon as the asset is loaded into the source window one can easily navigate from shot to shot by clicking on the shot thumbnails.

#### **Import of assets**

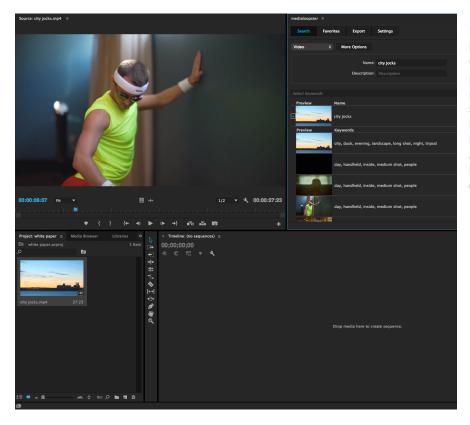

Users of Adobe Premiere Pro are accustomed to importing their materials in various ways. This is also possible with the medialoopster Panel. As soon as a preview is loaded, all of Premiere's import functions become available, whether via hotkey, button or drag & drop.

#### Load your own or other users' shared favorites

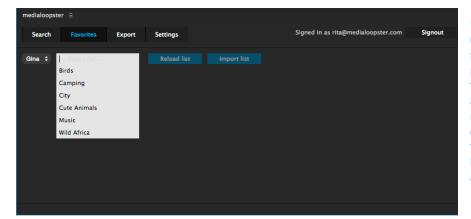

Rough-cuts and material collections facilitate and speed up the editing process. Users can share favorites, which can be accessed in the medialoopster Panel. In this example, Rita is searching for Gina's favorites that she has shared with her in advance.

#### Importing favorites as a Premiere Pro sequence

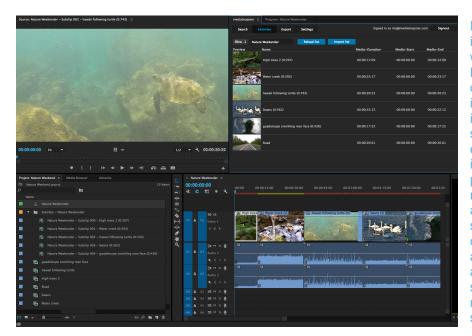

Favorites can be easily imported into the project window by using the 'Import List' button. One advantage of the medialoopster Panel is that shots are imported in a Adobe Premiere Pro sequence, which allows editors to start editing immediately. This is particularly convenient with rough-cuts. Another approach is to work with subclips, for example, when one has favorites that serve as a material collection. In addition to sequences and subclips, importing via the medialoopster Panel always supplies the asset, too.

In this example, user 'Rita' imported the favorites 'Nature Weekender'. The project window shows the result of the import: A sequence titled 'Nature Weekender, a folder bearing the name 'Subclips – Nature Weekender' as well as all assets that were used to create the rough-cut.

www.nachtblau.tv www.medialoopster.com

## Export with FCP-XML and extraction of the metadata

| medialoopster 🗄                              |                    |                                           |
|----------------------------------------------|--------------------|-------------------------------------------|
| Search Favorites Export                      | Settings           | Signed in as mladmin@nachtblau.tv Signout |
| Production<br>Export Setting<br>Source range | : Lifestyle Love ÷ |                                           |
| Checking asset name                          |                    |                                           |

Sequences can easily be exported with the medialoopster panel, using Adobe's Media Encoder. Users with extended user privileges will be offered a dropdown menu in the export section of the panel, with different productions to choose from. Otherwise, the production is fixed. One can choose to either export the entire sequence or only parts of it. The export settings determine relevant preferences for the asset, such as destination, format and codec.

In the example, the user has picked a setting which has been optimized and saved for playout, a mp4 file using the H264 codec. This is a simple workflow which allows editors to focus on creativity rather than on codecs and export options and assures that the right settings are used.

After export, the asset will immediately show up in the medialoopster browser interface. The new asset is automatically integrated into the media asset management system, while retaining all metadata from the assets it has been created with and taking into account relationships to other assets.

#### About nachtblau and medialoopster

nachtblau has been developing and implementing sophisticated media, IT and broadcast projects in moving image productions since 2005. As a full service partner, nachtblau supports the entire range of work processes from planning, development and execution all the way to the customized adaption of production memory, video editing and media asset management or video asset management systems.

Drawing on comprehensive experience in TV and video productions, nachtblau GmbH has developed 'medialoopster', a media asset management solution that implements production processes more efficiently, faster and also more cost effectively. medialoopster (a MAM system) enables a more effective management of moving images during the production process. Moreover, it is also a highly sustainable solution as these images can potentially be re-used.

All work processes are optimally supported, from material collection, research and processing in the editing system to distribution and archiving all the way to the search for available assets and their re-use. By means of an intelligent metadata system even the smallest of image units – shots – can be found in video material in an extremely efficient and uncomplicated way. Additionally, various add-on modules are available to customize individual workflows. medialoopster optimizes the media workflow and automates procedures in the production process including import, transcoding, file transfer and archiving.

nachtblau GmbH Media-, IT- & Broadcast-Service

Straßenbahnring 18 20251 Hamburg T 040.521 05 270 info@nachtblau.tv

www.nachtblau.tv www.medialoopster.com